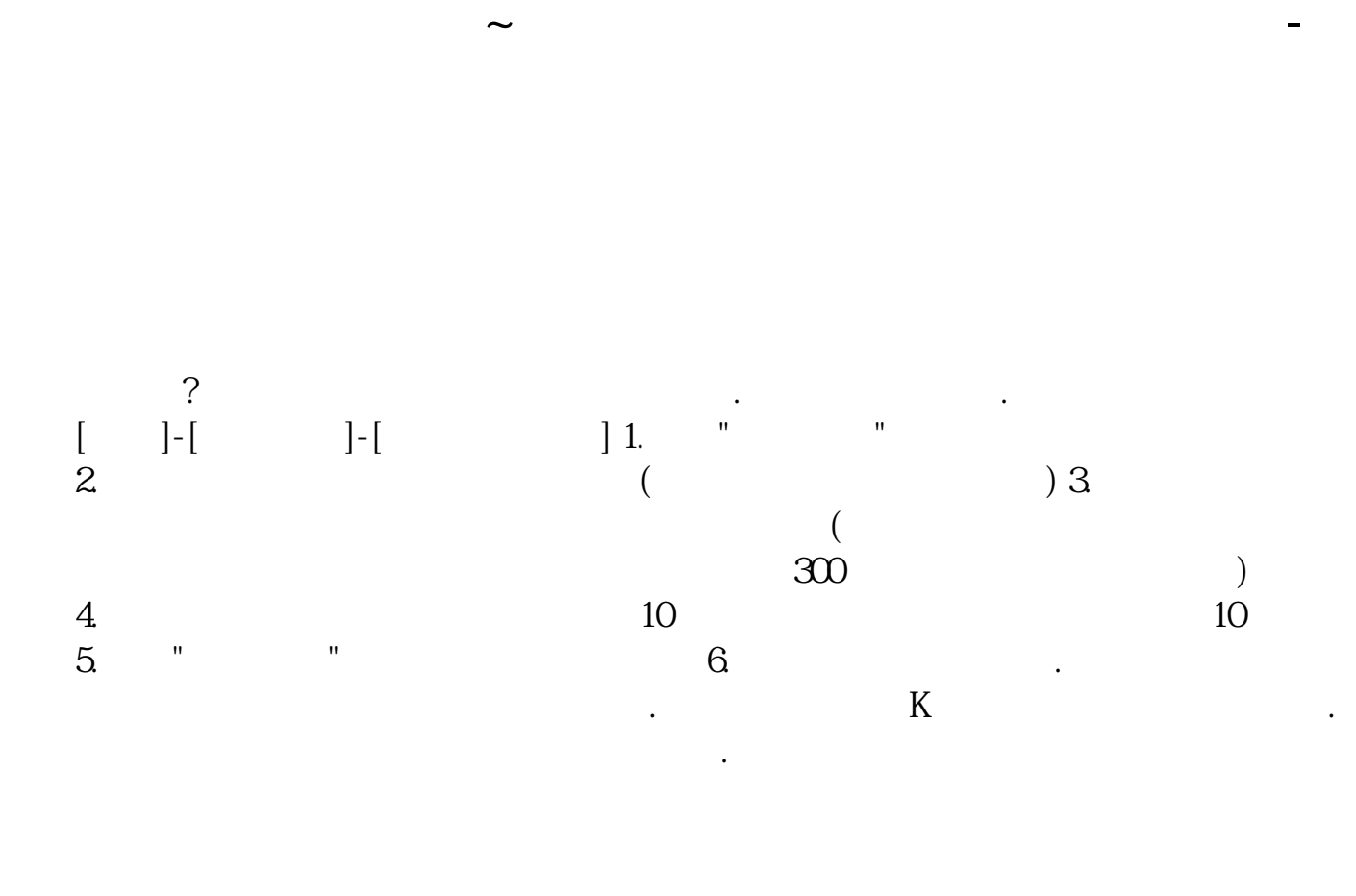

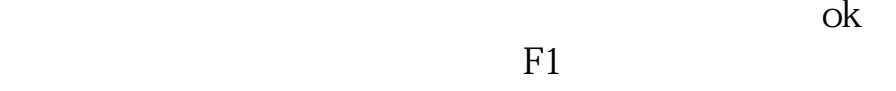

## Wind

wind $\blacksquare$ 

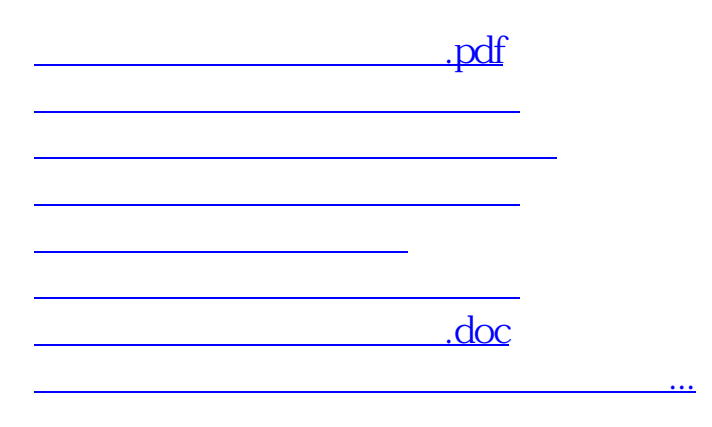

<https://www.gupiaozhishiba.com/chapter/68476521.html>